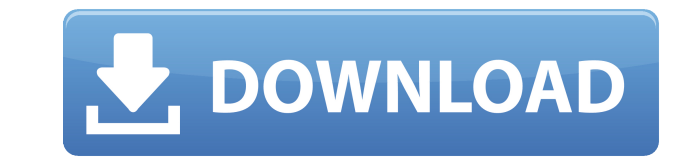

#### **Bing Downloader Full Version Download**

Windows Downloader allows you to download images and icons from Microsoft bing wallpapers are generated daily, are of high quality and are free to download. This program extracts the background image from the HTML document Bing images are structured in a tiling fashion, which means that they have the same position in a HTML document. The icon is located in the first picture of a HTML page. Image Format: All downloaded images are of a JPEG fo automatically click here. To get the Source code and/or.cs Click here. There is also an option in the application to start the download of a specific image. To find out how to do that, click here for more information. The download the image. You can start the image downloading from here. You can specify the image you want to download. You can define how the image is being downloaded (you can also download multiple images and/or set a timeou first and only application that offers: An option to download images from bing.com Daily updates for all images Option to download pictures in tiles (To download an image from Bing click here) Option to download images in specific image (even when the image is part of the "wallpaper" that is being generated daily) Choose the image size you want to download (You can select the maximum image size from the png to the megapixel) Image format (J the images in the computer's Temp folder Option to set the download frequency Option to set the download timeout Click here for more information Option to download the HTML source code of the image in a single click The ap find more information about the application and this daily search engine wallpaper generator. Thank you for using

- Macro for Windows 10: CMD + CTRL + 1,2,3,4,5,6,7,8,9,0 - Macro for Windows 7: CMD + CTRL + 1,2,3,4,5,6,7,8,9,0 - Macro for Windows Vista: CMD + CTRL + 1,2,3,4,5,6,7,8,9,0 - Macro for Windows XP: CMD + CTRL + 1,2,3,4,5,6, random wallpaper Download It now at: Function: 1.Start timer and set the time to download the image. 2.Get the image from the link in the text box and put the source in text box. 3. Then click the Download button. 4.After Delete icon to delete the files in the destination folder Option: 1.Change the the title of the function and download the image every time you open the app. 2.Open the app, click the back arrow button and choose the functi icon and select "Run as Administrator" - Then open the menu "Customize" and select "Add a new Windows shell extension" - Put "open with Bing Downloader Activation Code" and select "Always use with this file type" - Click " you're done Option: The Bing Downloader Torrent Download can be used to download some wallpapers from Bing.com every time the user open the app. With this app you can make a great collection of wallpapers without having to as a wallpaper. -How to download? Right-click the app icon, select "Run as Administrator" and choose one of the two download functions below 2edc1e01e8

## **Bing Downloader Crack Free**

## **Bing Downloader For PC**

This is a small C# application that download daily wallpapers images from bing.com. Once downloaded these wallpapers images can be saved in local PC and can be viewed later on. This application is useful for those who regu You can also use it as a daily wallpaper application. You can download images from the following link Download Progress Information Free Full Version 7-day free trial - You can free download the free trial version for 7 da Wallpapers images you downloaded can be saved to your local PC or directly to other image formats such as.jpg,.bmp,.tif. You can share the wallpapers images with your FTP server. Download full version is easy with.NET Fram downloaded image into the application for later use. Or you can click the 'open file explorer' button to open the downloaded image from your PC's local file system. E-mail the wallpapers images You can use your e-mail appl Download link on the bottom of each software As you know, all the free software we offer here are absolutely free for download. But we make software available for free because we want to help as many users as possible. By to other users. This also benefits you as we would be able to release future updates for free. If you don't want to help out, you are always welcome to get the full version. Get Your Software Today! Any technical problem o black to white on my whole website I want to change the background color of my website from white to black, and I want it to be on every page. I've tried this: \$

<https://techplanet.today/post/instalatii-electrike-pas-cu-pas-pdf-download-exclusive> <https://techplanet.today/post/serious-sam-unable-to-load-metadll-dll> <https://tealfeed.com/management-healthcare-organizationspdf-x9gk4> <https://joyme.io/canukgrumyu> <https://tealfeed.com/gta-4-unlock-code-serial-number-sqoji> [https://jemi.so/crack-\[repack-studio-5000-logixrarl](https://jemi.so/crack-[repack-studio-5000-logixrarl)

## **What's New In Bing Downloader?**

Bing Downloader is a small utility that will download the latest wallpapers from Bing.com, automatically. One of the most popular and famous search engine is bing.com it is a very useful tool and that will help you search wallpapers on their social media sites but if you have a big hard drive on your computer then it is a great chance to store your own wallpapers. A simple job of sharing some of the wallpapers images from the popular search application is really easy to use. You can just execute the program and download different types of pictures from bing.com without browsing the images. The wallpapers are downloaded using the WebClient class in C#. You can below window for the success of the installation Now you will see a application icon. Now click on it If you don't get the application icon then try reinstalling the application. Now you can see a new window titled "Bing D select the location where you want to store the wallpapers. You can have multiple locations but generally having a folder for each type of wallpapers will be the best. Click on the "Check for Updates" button in the new win new window You will see the updated version of the application. Now click on "Open App". Now you can see the application icon in your desktop. You can slick on it to open the application. Now you can see the bing homepage click on the icon to open the application How To Open the Application You will see the window titled "Bing Downloader". You can click on the new window. You will see the bing homepage in your internet explorer window. You application. You can click on the "Select a folder" button in the new window. You can see a folder for each type of wallpapers. You can click on the "New folder" button in the new window. You will see a new folder named "P the

# **System Requirements For Bing Downloader:**

Microsoft Windows 7, Windows 8, Windows 8.1, Windows 10 16 GB RAM 512 MB Video RAM Core2 Duo or equivalent CPU: 4GB RAM. Graphics: 2GB Video RAM Input: Wired Mouse, keyboard Internet: Broadband internet connection How To I installed, enter "7Crayons" in the "Install title" and "Steam download

Related links:

<https://criptovalute.it/wp-content/uploads/2022/12/gerfarr.pdf> <https://lsfglobal.com/duplicatefinder-crack-3264bit/> <https://alsaadahfood.com/wp-content/uploads/2022/12/Shortcut-Virus-Fixer-Crack-WinMac-Latest-2022.pdf> <https://audiobooksusa.com/wp-content/uploads/2022/12/Meter-Mate.pdf> <https://travestisbarcelona.top/mywork-coach-formerly-take-5-1-6-4-3-crack-free-3264bit-final-2022/> <https://isaiah58boxes.com/2022/12/12/asset-tracking-database-software-crack-product-key-free-download-x64-latest-2022/> <https://businessdirectorychicago.com/wp-content/uploads/2022/12/Easy-Disk-Catalog-Maker-Crack-Free-Download-Updated.pdf> <https://www.myfreearticledirectory.com/wp-content/uploads/2022/12/WinHTTrack-Website-Copier-With-Product-Key.pdf> <https://tusnoticias.online/2022/12/12/zend-extension-crack-win-mac/> <https://gametimereviews.com/wp-content/uploads/2022/12/nalkal.pdf>